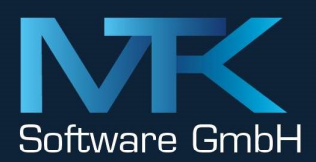

**MTK** Software GmbH Sternenallee 9 | 50259 Pulheim +49 (0) 2238 478630-0  $T$ F +49 (0) 2238 478630-1 info@mtk-software.de | mtk-software.de

## Privacy Policy

Within the website, you may be asked to provide personal or business contact information (email addresses, names, physical addresses). The declaration of this data is done expressly on a voluntary basis. All upraised personal information are stored and used exclusively to your individual care and, if you wish, to send you information material or offers. MTK Software GmbH assures you that your information is treated confidentially and according to the valid data protection regulations.

## Google Analytics:

This website uses Google Analytics, a web analytics service provided by Google, Inc. ("Google"). Google Analytics uses "cookies", which are text files placed on your computer, to help the website analyze how users use the site. The information generated by the cookie about your use of the website will be transmitted to and stored by Google on servers in the United States. In case IP-anonymisation is activated on this website, your IP address will be truncated within the area of Member States of the European Union or other parties to the Agreement on the European Economic Area. Only in exceptional cases the whole IP address will be first transferred to a Google server in the USA and truncated there. The IP-anonymisation is active on this website.

Google will use this information on behalf of the operator of this website for the purpose of evaluating your use of the website, compiling reports on website activity for website operators and providing them other services relating to website activity and internet usage. The IP-address that your Browser conveys within the scope of Google Analytics, will not be associated with any other data held by Google. You may refuse the use of cookies by selecting the appropriate settings on your browser, however please note that if you do this you may not be able to use the full functionality of this website. You can also opt-out from being tracked by Google Analytics with effect for the future by downloading and installing Google Analytics Opt-out Browser Add-on for your current web browser: http://tools.google.com/dlpage/gaoptout?hl=en

Last updated September 27, 2022